# МИНИСТЕРСТВО СЕЛЬСКОГО ХОЗЯЙСТВА РОССИЙСКОЙ ФЕДЕРАЦИИ

Федеральное государственное бюджетное образовательное учреждение высшего образования «Брянский государственный аграрный университет»

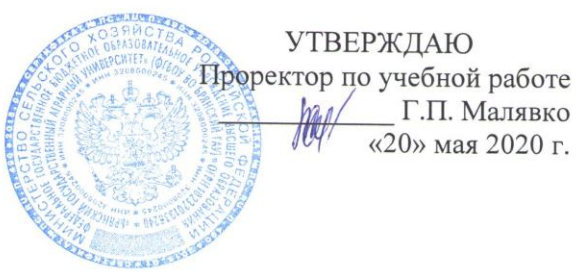

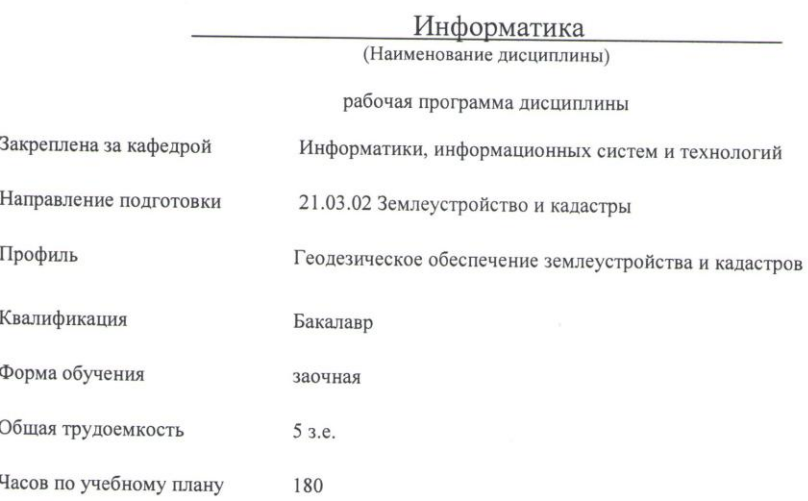

Брянская область

2020

Программу составил(и):

Ф.И.О. к. п. н., доцент Петракова Н. В.

Hurf

 $\bar{\Sigma}$ Рецензент(ы): Ф.И.О.

к. т. н., доцент Ракул Е. А.

Рабочая программа дисциплины «Информатика» разработана в соответствии с ФГОС ВО по направлению подготовки 21.03.02 Землеустройство и кадастры (уровень бакалавриата), утверждённого приказом Министерства образования и науки РФ от 1 октября 2015 г. №1084.

составлена на основании учебного плана: 2020года набора

Направление 21. 03. 02 Землеустройство и кадастры

Профиль Геодезическое обеспечение землеустройства и кадастров

утвержденного учёным советом вуза от «20» мая 2020 г. протокол № 10

Рабочая программа одобрена на заседании кафедры Природообустройства и водопользования

Протокол от «20» мая 2020 г. протокол № 10

Зав. кафедрой, к.т.н., доцент Байдакова Е.В.

D. Cel

# **1. ЦЕЛИ ОСВОЕНИЯ ДИСЦИПЛИНЫ**

1.1 Формирование знаний об общих проблемах и задачах теоретической информатики; об основных принципах и этапах информационных процессов; методов получения, хранения, обработки, передачи и использования информации.

1.2 Уметь использовать современное программное обеспечение на уровне квалифицированного пользователя.

1.3 Выработка формального и логического мышления.

# **2. МЕСТО ДИСЦИПЛИНЫ В СТРУКТУРЕ ОПОП ВО**

 $5\pi$ ок ОПОП ВО $\cdot$  Б1.Б.11

2.1 Требования к предварительной подготовке обучающегося:

Для освоения дисциплины обучающиеся используют знания, умения, навыки, способы деятельности и установки, сформированные в ходе изучения математики и информатики в курсе среднего (полного) общего и среднего профессионального образования.

2.2 Дисциплины и практики, для которых освоение данной дисциплины (модуля) необходимо как предшествующее:

Компьютерные технологии

Web-технологии

Начертательная геометрия и инженерная графика

# **3. ПЕРЕЧЕНЬ ПЛАНИРУЕМЫХ РЕЗУЛЬТАТОВ ОБУЧЕНИЯ ПО ДИСЦИПЛИНЕ, СООТВЕТНЕСЕННЫХ С ПЛАНИРУЕМЫМИ РЕЗУЛЬТАТАМИ ОСВОЕНИЯ ОБРАЗОВАТЕЛЬНОЙ ПРОГРАММЫ**

Достижения планируемых результатов обучения, соответственных с общими целями и задачами ОПОП, является целью освоения дисциплины

**ОПК-1** способностью осуществлять поиск, хранение, обработку и анализ информации из различных источников и баз данных, представлять ее в требуемом формате с использованием информационных, компьютерных и сетевых технологий

**Знать:** методы и способы поиска, хранения, обработки и анализа информации из различных источников и баз данных

**Уметь:** представлять информацию в требуемом формате с использованием информационных, компьютерных и сетевых технологий

**Владеть:** навыками поиска, хранения, обработки и анализа информации из различных источников и баз данных, представлять ее в требуемом формате с использованием информационных, компьютерных и сетевых технологий

**Этапы формирования компетенции в процессе освоения образовательной программы**: в соответствии с учебным планом и планируемыми результатами освоения ОПОП.

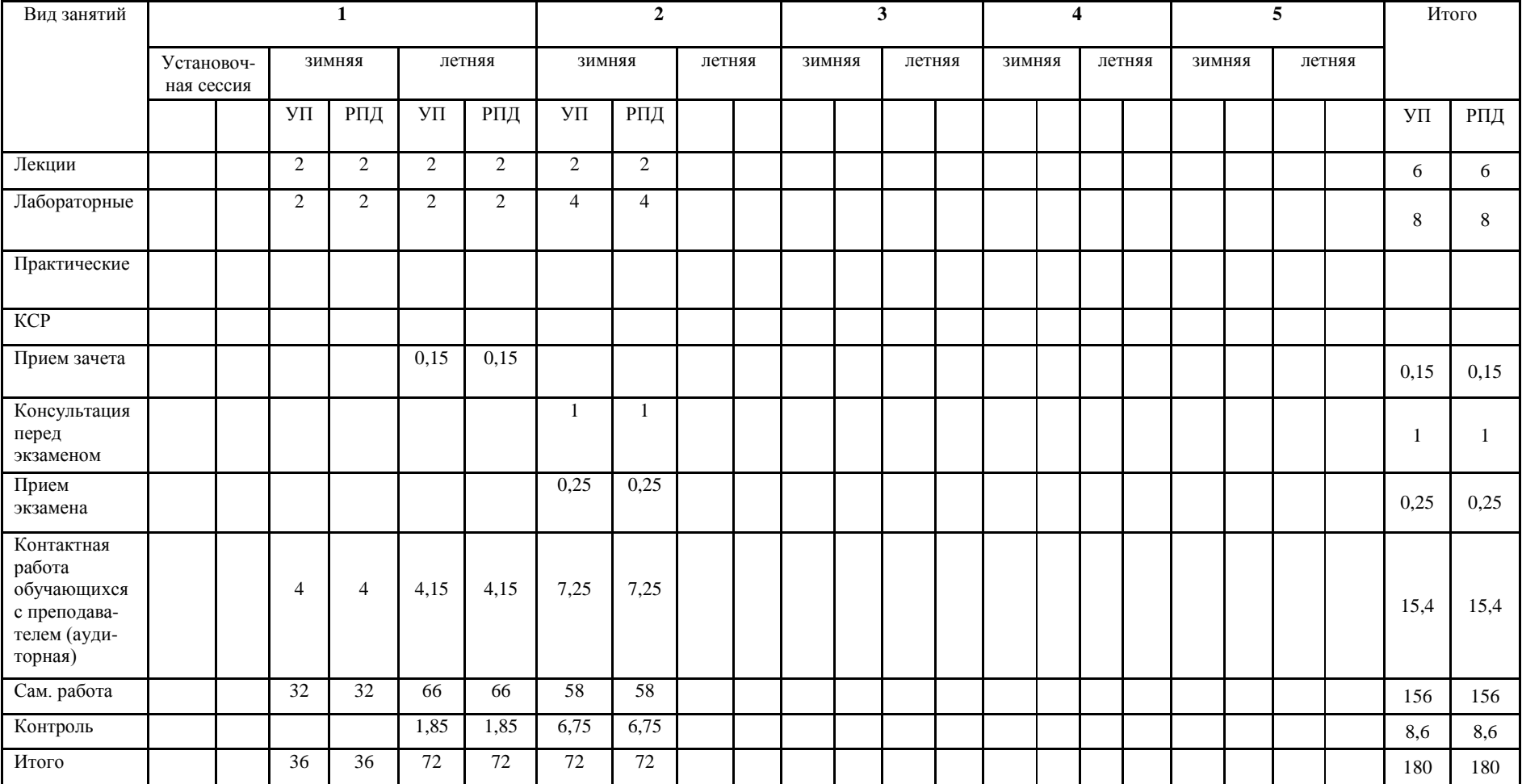

# **4. РАСПРЕДЕЛЕНИЕ ЧАСОВ ДИСЦИПЛИНЫ ПО СЕМЕСТРАМ**

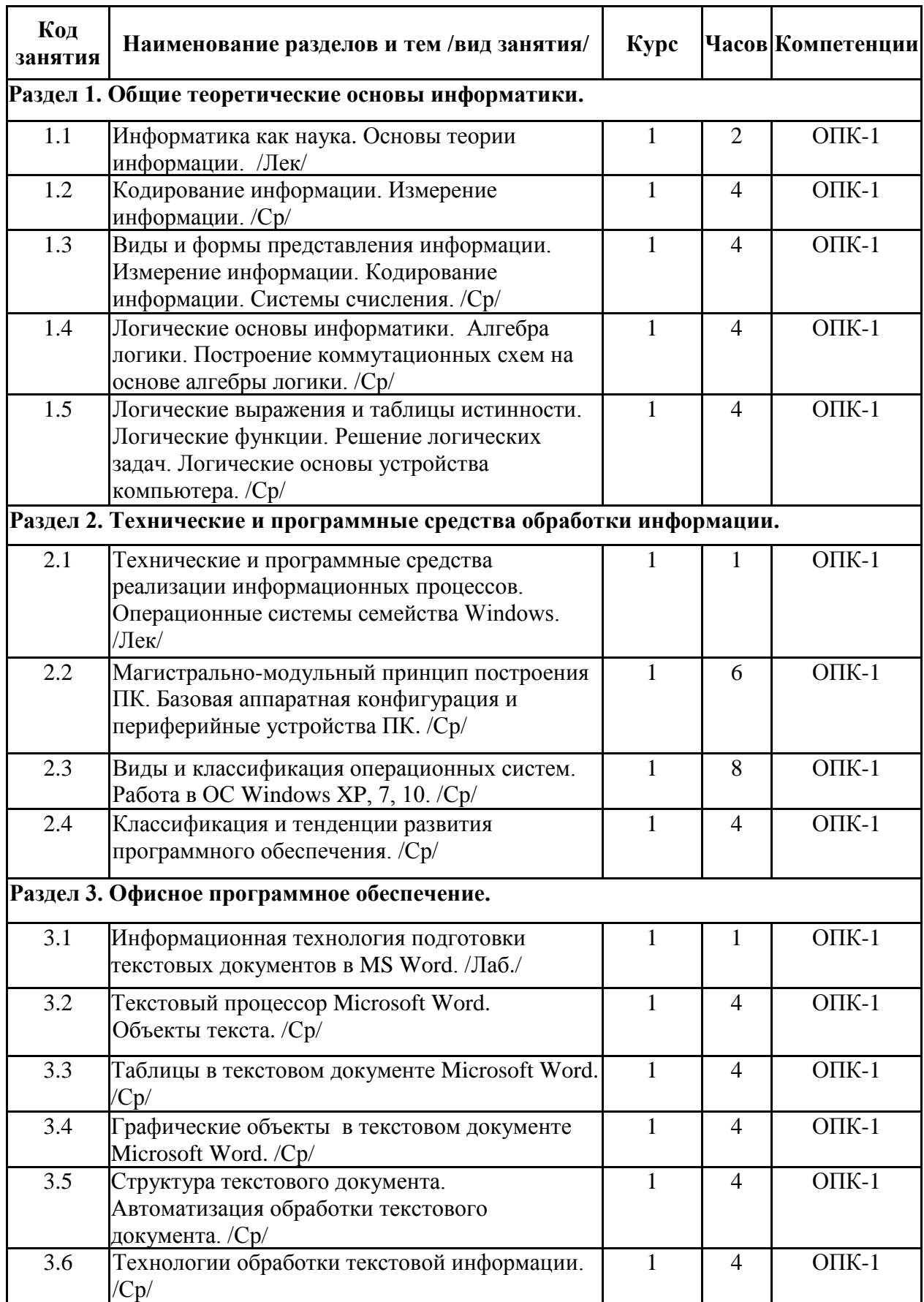

# **СТРУКТУРА И СОДЕРЖАНИЕ ДИСЦИПЛИНЫ (МОДУЛЯ)**

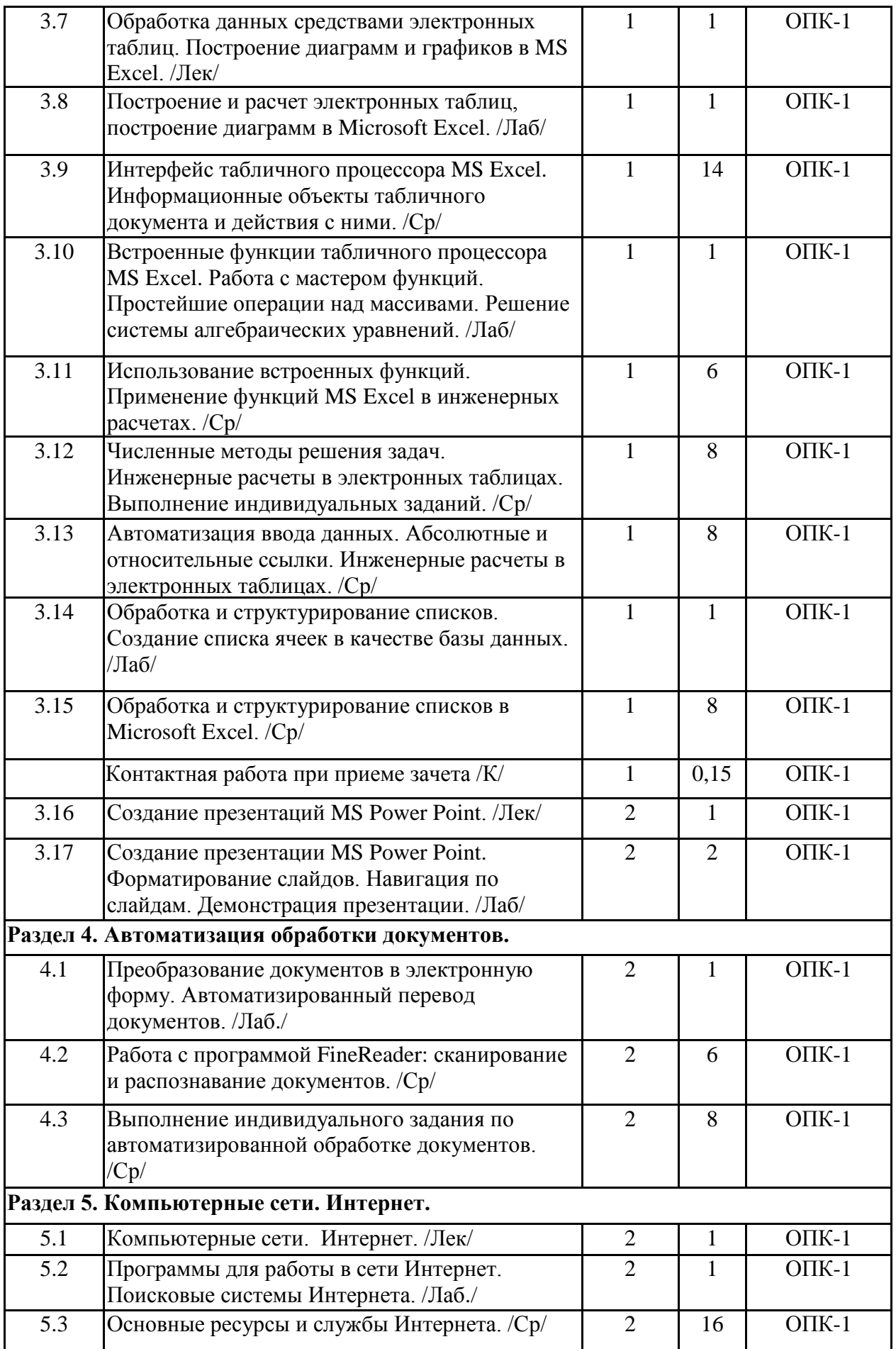

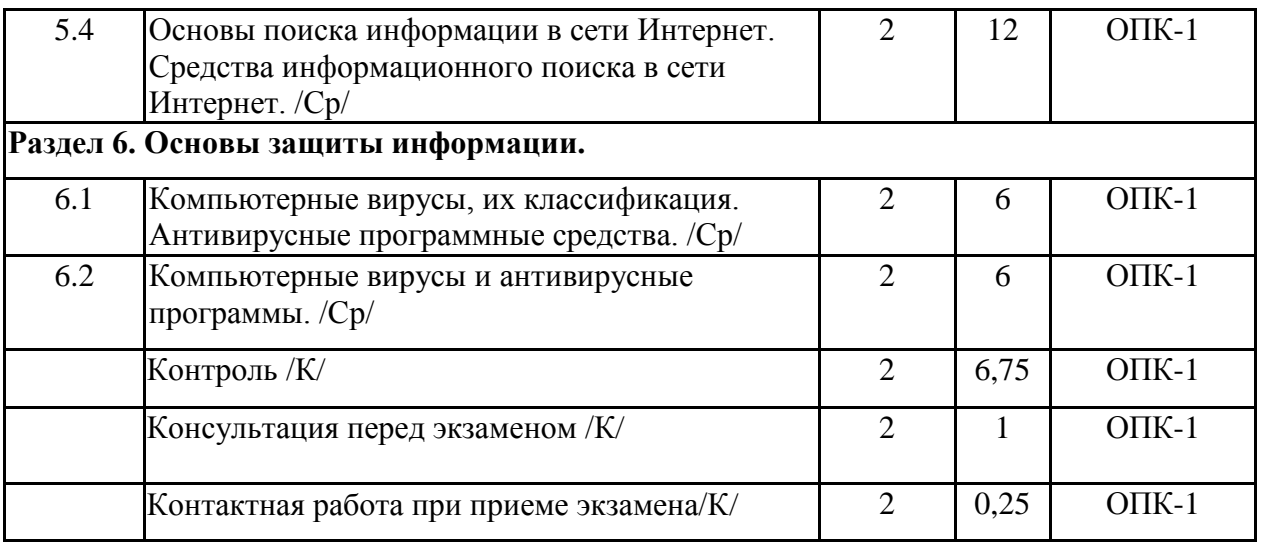

Реализация программы предполагает использование традиционной, активной и интерактивной форм обучения на лекционных, лабораторных занятиях.

# **5. ФОНД ОЦЕНОЧНЫХ СРЕДСТВ**

# *Приложение №1*

# **6. УЧЕБНО-МЕТОДИЧЕСКОЕ И ИНФОРМАЦИОННОЕ ОБЕСПЕЧЕНИЕ ДИСЦИПЛИНЫ**

### **6.1. Рекомендуемая литература**

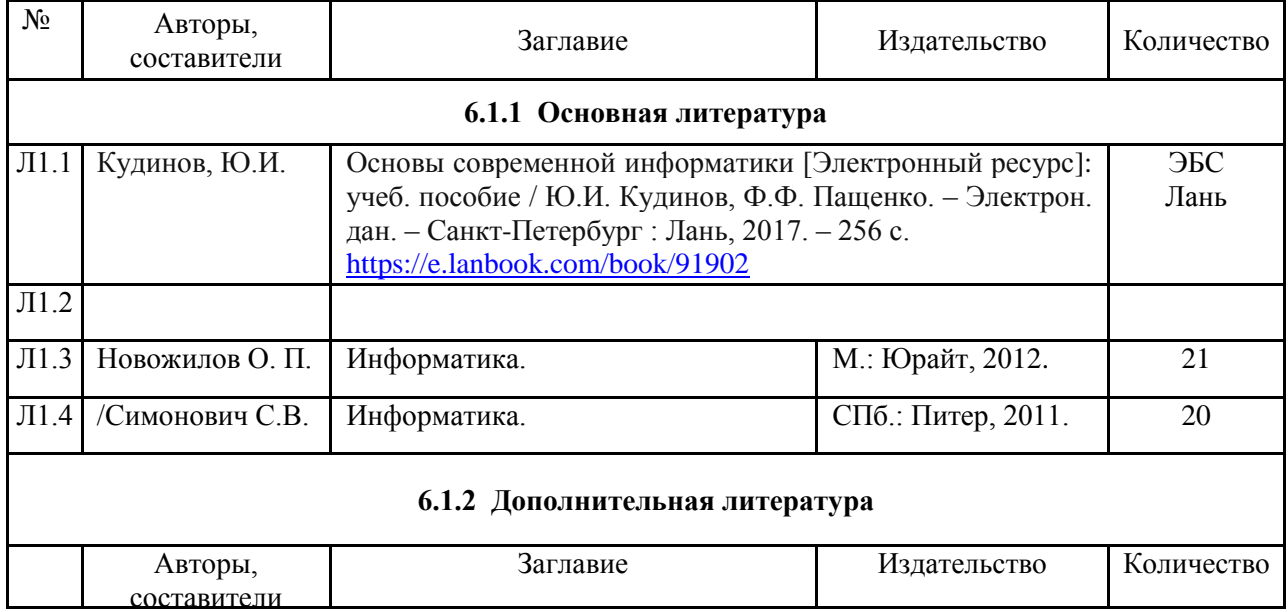

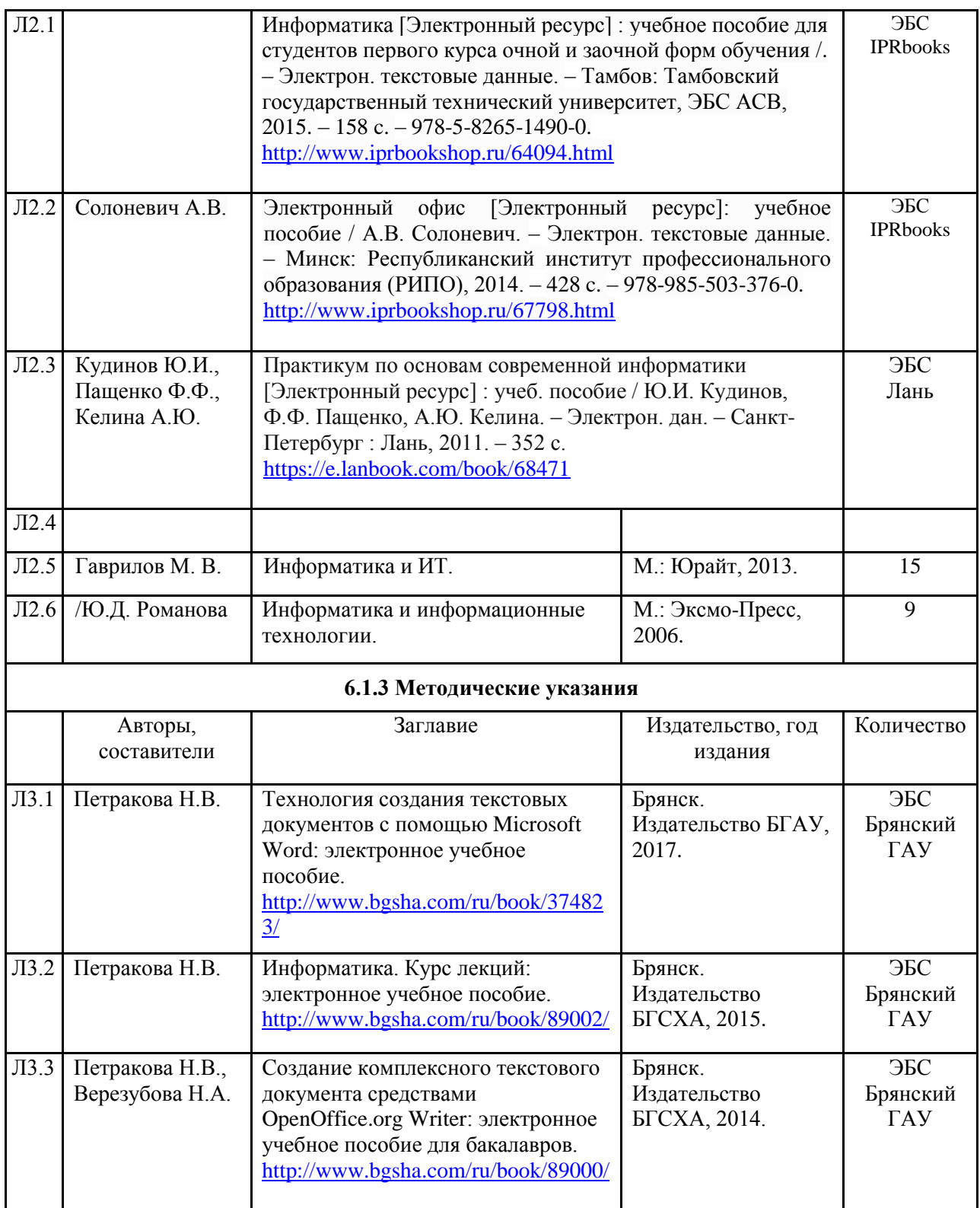

# **6.1.4. Перечень ресурсов информационно-телекоммуникационной сети Интернет**

- 1. Национальный цифровой ресурс РУКОНТ <http://rucont.ru/>
- 2. Многофункциональная система ИНФОРМИО [http://www.informio.ru//](http://www.informio.ru/)
- 3. Федеральный центр информационно-образовательных ресурсов <http://fcior.edu.ru/>
- 4. Единая коллекция цифровых образовательных ресурсов<http://school-collection.edu.ru/>
- 5. Электронно-библиотечная система ЛАНЬ<http://e.lanbook.com/>
- 6. Электронно-библиотечная система <http://www.book.ru/>
- 7. Электронно-библиотечная система IPRbooks http://www.iprbookshop.ru/
- 8. Единое окно доступа к образовательным ресурсам<http://window.edu.ru/catalog/>
- 9. Электронно-библиотечная система Znanium com<http://znanium.com/>
- 10. Университетская библиотека онлайн [www.biblioclub.ru.](http://www.biblioclub.ru/)

### **6.2. Перечень профессиональных баз данных и информационных справочных систем**

Компьютерная информационно-правовая система «КонсультантПлюс»

Профессиональная справочная система «Техэксперт»

Официальный интернет-портал базы данных правовой информации <http://pravo.gov.ru/>

Портал Федеральных государственных образовательных стандартов высшего образования<http://fgosvo.ru/>

Портал "Информационно-коммуникационные технологии в образовании" <http://www.ict.edu.ru/>

Web of Science Core Collection политематическая реферативно-библиографическая и наукометрическая (библиометрическая) база данных [http://www.webofscience.com](http://www.webofscience.com/)

Полнотекстовый архив «Национальный Электронно-Информационный Консорциум» (НЭИКОН)<https://neicon.ru/>

Базы данных издательства Springer<https://link.springer.com/>

## **6.3. Перечень программного обеспечения**

Операционная система Microsoft Windows 7 Professional Russian Операционная система Microsoft Windows 10 Professional Russian Офисное программное обеспечение Microsoft Office 2010 Standart Офисное программное обеспечение Microsoft Office 2016 Standart Офисное программное обеспечение LibreOffice Программа для просмотра PDF Foxit Reader

# **7. МАТЕРИАЛЬНО-ТЕХНИЧЕСКОЕ ОБЕСПЕЧЕНИЕ ДИСЦИПЛИНЫ**

Специально оборудованные аудитории:

- учебная аудитория для проведения занятий лекционного типа 3-301, имеющая видеопроекционное оборудование для презентаций; средства звуковоспроизведения; выход в локальную сеть и Интернет;
- аудитории для проведения лабораторных занятий 7 компьютерных классов 3-302, 3-304, 3-306, 3-308, 3-312, 3-313, 3-317 по 9-23 компьютеров в каждой аудитории с выходом в локальную сеть и Интернет, доступом к справочно-правовой системе Консультант, электронным учебно-методическим материалам; к электронной информационно-образовательной среде;
- аудитории для текущего контроля и промежуточной аттестации 7 аудитории по 9- 23 компьютеров в каждой аудитории с программой тестирования Moodle;
- аудитории для групповых и индивидуальных консультаций 7 аудиторий по 9-23 компьютеров, 1 принтер, сканер, копировальный аппарат, презентационное оборудование;
- помещение для самостоятельной работы (читальный зал научной библиотеки) 15 компьютеров с выходом в локальную сеть и Интернет, доступом к справочно-

правовой системе Консультант, электронным учебно-методическим материалам, библиотечному электронному каталогу, ЭБС, к электронной информационнообразовательной среде.

помещение для хранения и профилактического обслуживания учебного оборудования 3-315.

Приложение 1

# **ФОНД ОЦЕНОЧНЫХ СРЕДСТВ**

по дисциплине

# **ИНФОРМАТИКА**

Направление подготовки: 21.03.02 Землеустройство и кадастры Профиль Геодезическое обеспечение землеустройства и кадастров Квалификация (степень) выпускника: бакалавр Форма обучения: заочная

> Брянская область 2020 г.

# **1. ПАСПОРТ ФОНДА ОЦЕНОЧНЫХ СРЕДСТВ**

Направление подготовки: 21.03.02 Землеустройство и кадастры Профиль**:** Геодезическое обеспечение землеустройства и кадастров Дисциплина: Информатика Форма промежуточной аттестации: зачет, экзамен

## **2. ПЕРЕЧЕНЬ ФОРМИРУЕМЫХ КОМПЕТЕНЦИЙ И ЭТАПЫ ИХ ФОРМИРОВАНИЯ**

#### **2.1. Компетенции, закрепленные за дисциплиной ОПОП ВО**

Изучение дисциплины «Информатика» направлено на формировании следующих компетенций:

#### **общепрофессиональных компетенций (ОПК)**

**ОПК-1:** способностью осуществлять поиск, хранение, обработку и анализ информации из различных источников и баз данных, представлять ее в требуемом формате с использованием информационных, компьютерных и сетевых технологий.

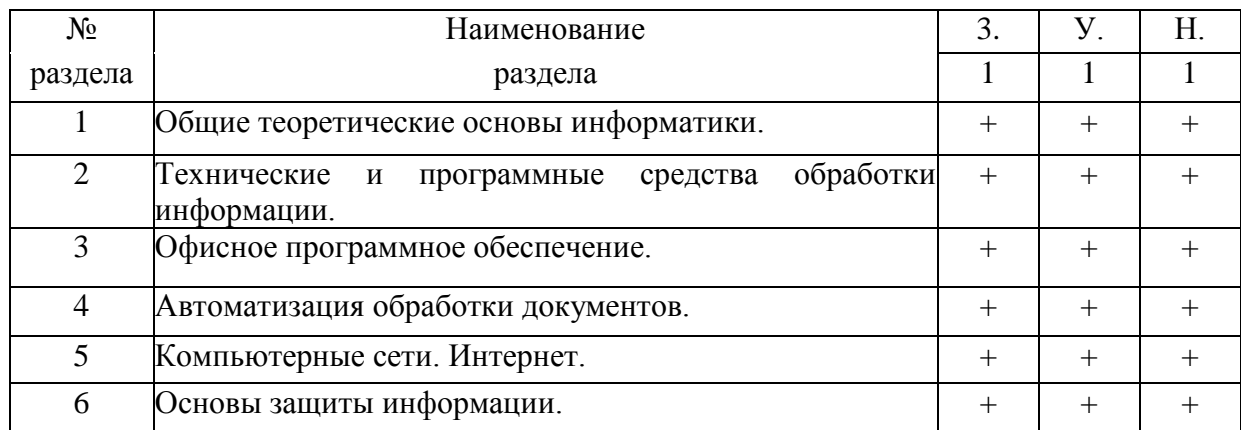

### **2.2. Процесс формирования компетенций по дисциплине «Информатика»**

Сокращение:

3. - знание;

У. - умение;

Н. - навыки.

# **2.3. Структура компетенций по дисциплине «Информатика»**

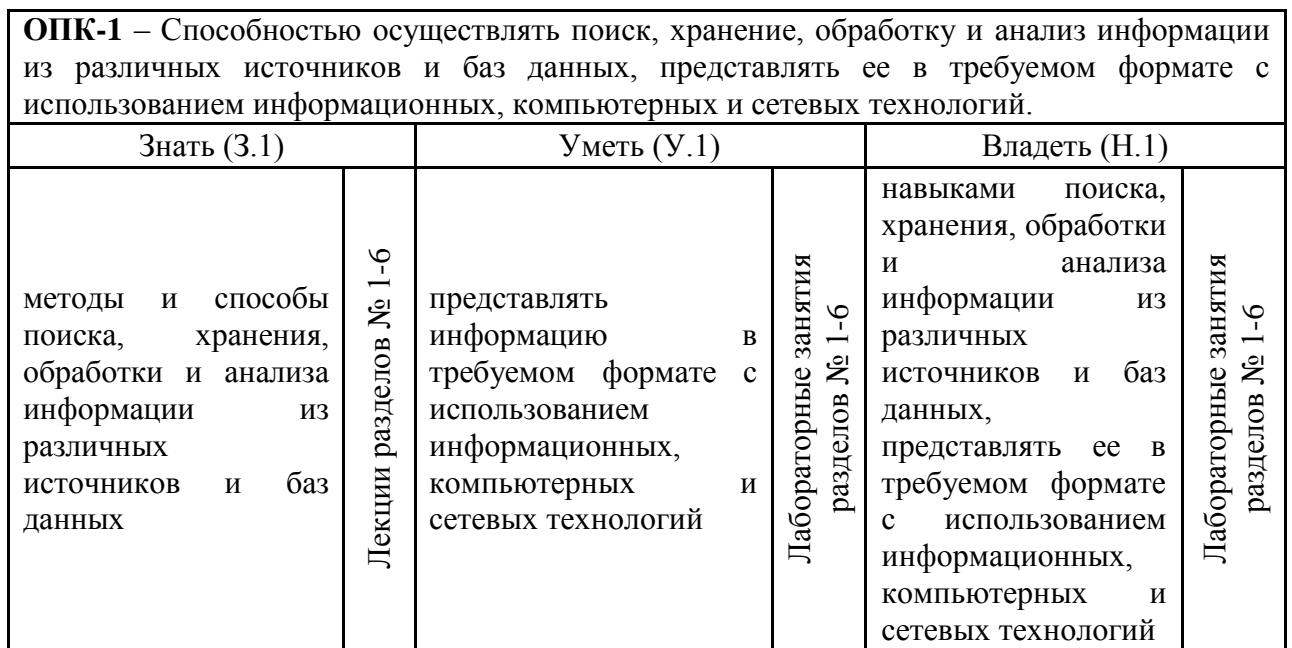

# **З. ПОКАЗАТЕЛИ, КРИТЕРИИ ОЦЕНКИ КОМПЕТЕНЦИЙ**

# **И ТИПОВЫЕ КОНТРОЛЬНЫЕ ЗАДАНИЯ**

# **3.1. Оценочные средства для проведения промежуточной аттестации по дисциплине «Информатика»**

Карта оценочных средств промежуточной аттестации дисциплины, проводимой в форме экзамена

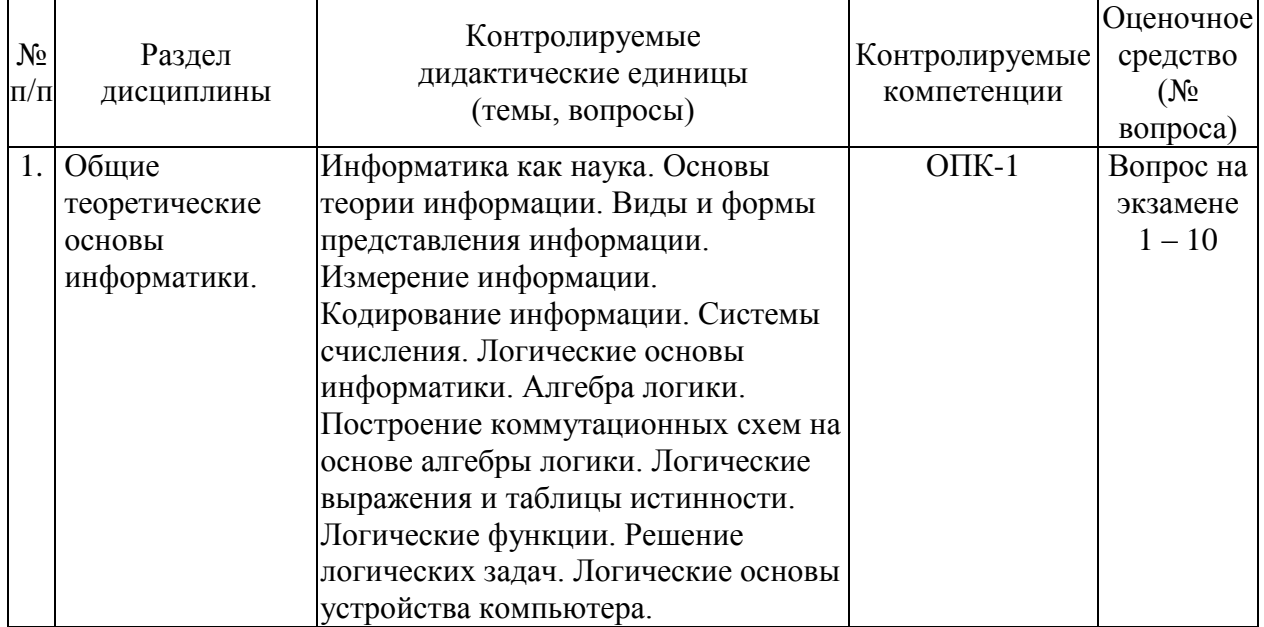

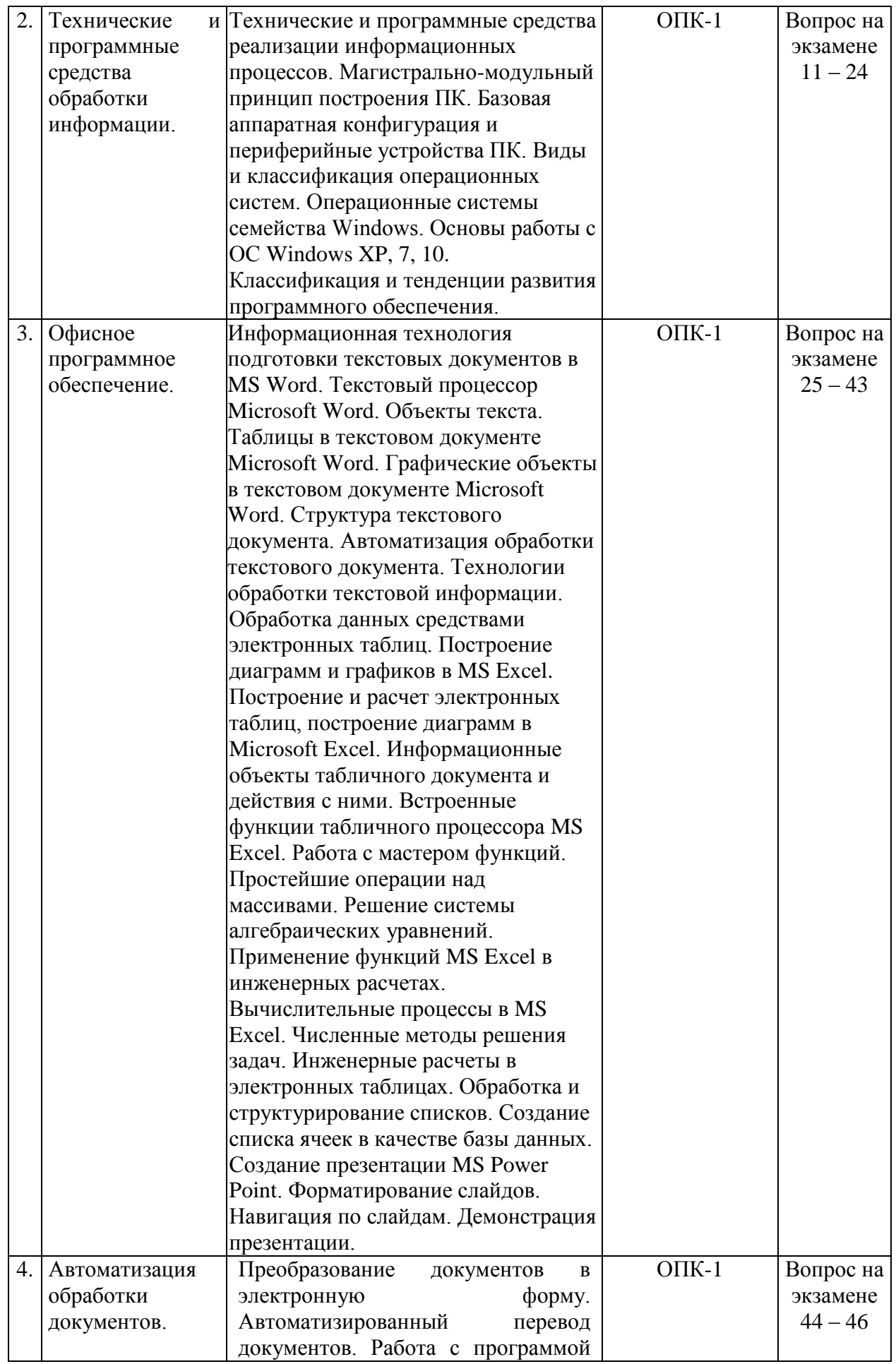

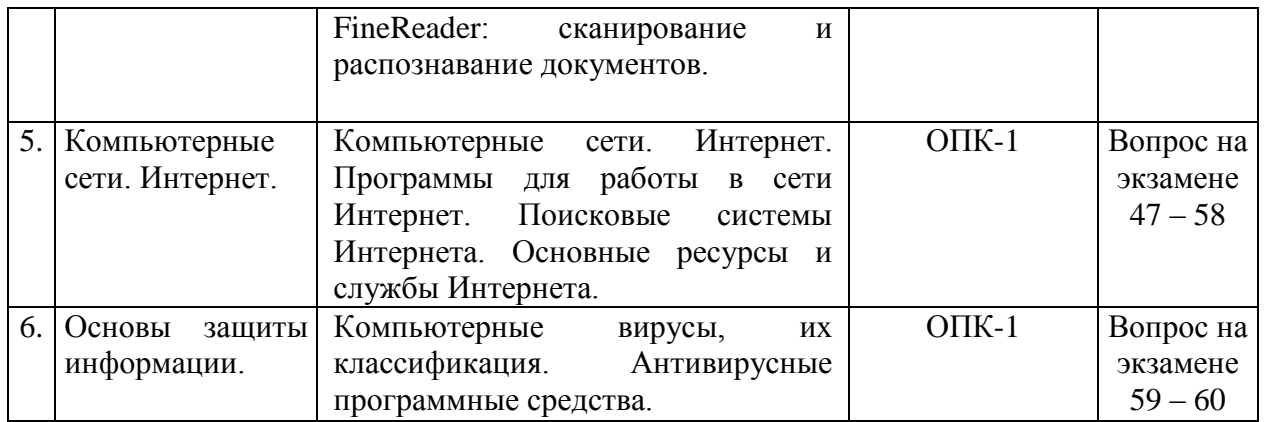

## **Вопросы к зачету по дисциплине «Информатика» (1 семестр)**

- 1. Назначение и основные возможности текстового процессора MS Word.
- 2. Элементы рабочего окна текстового процессора MS Word.
- 3. Форматирование страниц в текстовом процессоре MS Word.
- 4. Форматирование абзацев в текстовом процессоре MS Word.
- 5. Форматирование символов в текстовом процессоре MS Word.
- 6. Средства редактирования текста в текстовом процессоре MS Word.
- 7. Работа с таблицами в текстовом процессоре MS Word.
- 8. Использование рисунков в текстовом процессоре MS Word.
- 9. Включение графических изображений в текстовом процессоре MS Word.
- 10. Внедрение объектов в текстовом процессоре MS Word
- 11. Приемы управления объектами в текстовом процессоре MS Word.
- 12. Структурированные документы в текстовом процессоре MS Word.
- 13. Стили как средства автоматизации разработки документов в MS Word.
- 14. Шаблоны как средства автоматизации разработки документов в MS Word.
- 15. Темы как средства автоматизации разработки документов в MS Word.
- 16. Назначение и основные возможности табличного процессора MS Excel.
- 17. Элементы рабочего окна табличного процессора MS Excel.
- 18. Ввод данных в табличном процессоре MS Excel.
- 19. Форматирование элементов таблицы табличного процессора MS Excel
- 20. Работа с диаграммами в табличном процессоре MS Excel.

#### **Вопросы к экзамену по дисциплине «Информатика» (2 семестр)**

- 1. Понятие информации и ее классификация.
- 2. Свойства информации.
- 3. Информационные процессы и информационное общество.
- 4. Измерение информации.
- 5. Кодирование информации.
- 6. Системы счисления.
- 7. Формы мышления.
- 8. Базовые логические операции над высказываниями.
- 9. Логические выражения и таблицы истинности.
- 10. Логические основы компьютера.
- 11. Классическая архитектура ЭВМ.
- 12. Магистрально-модульный принцип построения персонального компьютера.
- 13. Базовая аппаратная конфигурация персонального компьютера.
- 14. Периферийные устройства персонального компьютера.
- 15. Основные понятия программного обеспечения, виды ПО.
- 16. Прикладное программное обеспечение.
- 17. Системное программное обеспечение.
- 18. Системы программирования.
- 19. Основные понятия и функции операционной системы.
- 20. Особенности операционных систем семейства Windows.
- 21. Организация файловой системы Windows.
- 22. Обслуживание файловой структуры.
- 23. Интерфейс операционной системы Windows.
- 24. Приемы повышения эффективности в работе с файловой структурой.
- 25. Назначение и основные возможности текстового процессора MS Word.
- 26. Интерфейс текстового процессора MS Word.
- 27. Технологии обработки текстовой информации.
- 28. Интерфейс табличного процессора MS Excel.
- 29. Объекты табличного документа MS Excel.
- 30. Типы данных в MS Excel.
- 31. Формулы в MS Excel.
- 32. Типы ссылок в формулах в MS Excel.
- 33. Автоматизация ввода данных в MS Excel.
- 34. Встроенные функции табличного процессора MS Excel.
- 35. Ошибочные значения в MS Excel.
- 36. Технология построения диаграмм и графиков в MS Excel.
- 37. Понятие списка, операции с данными.
- 38. Способы создания презентаций MS Power Point.
- 39. Режимы работы с презентацией MS Power Point.
- 40. Дизайн слайдов. Добавление объектов в слайды.
- 41. Форматирование слайдов.
- 42. Навигация по слайдам.
- 43. Демонстрация презентации.
- 44. Преобразование документов в электронную форму.
- 45. Автоматизированный перевод документов.
- 46. Работа с программой FineReader: сканирование и распознавание документов.
- 47. Понятие и назначение компьютерных сетей.
- 48. Классификация компьютерных сетей.
- 49. Топология компьютерной сети.
- 50. Сетевая модель.
- 51. Глобальная компьютерная сеть Интернет.
- 52. Протоколы передачи данных.
- 53. Виды адресации в глобальных сетях.
- 54. Доменная система имен.
- 55. Единый указатель ресурсов.
- 56. Способы подключения к Интернету.
- 57. Программное обеспечение для работы в Интернет.
- 58. Службы Интернет.
- 59. Компьютерный вирус, признаки заражения компьютера.
- 60. Виды антивирусных программных средств.

#### **Темы рефератов**

- 1. История развития информатики как науки.
- 2. История появления информационных технологий.
- 3. Основные этапы информатизации общества.
- 4. Особенности функционирования первых ЭВМ.
- 5. Информационный язык как средство представления информации.
- 6. Основные способы представления информации и команд в компьютере.
- 7. Разновидности компьютерных вирусов и методы защиты от них. Основные антивирусные программы.
- 8. Сканирование и системы, обеспечивающие распознавание символов.
- 9. Всемирная сеть Интернет: доступы к сети и основные каналы связи.
- 10. Основные принципы функционирования сети Интернет.
- 11. Разновидности поисковых систем в Интернете.
- 12. Программы, разработанные для работы с электронной почтой.
- 13. Беспроводной Интернет: особенности его функционирования.
- 14. Система защиты информации в Интернете.
- 15. Современные программы переводчики.
- 16. Информатизация общества: основные проблемы на пути к ликвидации компьютерной безграмотности.
- 17. Правонарушения в области информационных технологий.
- 18. Этические нормы поведения в информационной сети.
- 19. Принтеры и особенности их функционирования.
- 20. Негативное воздействие компьютера на здоровье человека и способы защиты.

#### **Критерии оценки компетенций**

Промежуточная аттестация студентов по дисциплине «Информатика» проводится в соответствии с Уставом Университета, Положением о текущем контроле успеваемости и промежуточной аттестации студентов по программам ВО. Промежуточная аттестация по дисциплине «Информатика» проводится в соответствии с рабочим учебным планом в 1 семестре в форме зачета, во 2 семестре - экзамена. Студент допускается к экзамену по дисциплине в случае выполнения им учебного плана по дисциплине: выполнения всех заданий, предусмотренных рабочей программой дисциплины.

Основная оценка, идущая в ведомость, студенту выставляется в соответствии с рейтинговой системой. Основой для определения оценки служит уровень усвоения студентами материала, предусмотренного данной рабочей программой.

Оценивание студента по рейтинговой системе по дисциплине «Информатика»:

Посещение лекций, лабораторных занятий – 1 балл

Компьютерное тестирование по теме – 10 баллов

Активная работа на лабораторных занятиях оценивается действительным числом в интервале от 0 до 6 по формуле:

6 . . *îáù àêòèâ ËÇ ËÇ Îöåíêà àêòèâíîñòè*

где **Оценка активности** – баллы за активную работу;

**ЛЗактив** – количество лабораторных занятий по дисциплине, на которых студент активно работал;

**ЛЗобщ** – общее количество лабораторных занятий по изучаемой дисциплине.

Максимальная оценка, которую может получить студент за активную работу на практических занятиях равна 6.

Общая *оценка* знаний, умений и навыков по дисциплине «Информатика» ставится в соответствии с рейтинговой системой:

Сумма баллов = Посещение + Компьютерное тестирование + Оценка активности + Баллы за выполнение индивидуальных заданий (контрольных работ).

В первом семестре студент получает зачет, при условии получения за семестр не менее 40 баллов.

Оценка знаний, умений и навыков студента в течение двух семестров является балльной и определяется:

*«отлично*» *- 90 – 100 баллов*  «*хорошо» - 75 – 89 баллов «удовлетворительно» - 55 – 74 баллов «неудовлетворительно» - менее 55 баллов*

Оценка, полученная по рейтингу, выставляется студенту на экзамене.

Если студент не согласен с полученной оценкой в течение семестра, он сдает экзамен в двух формах: контрольное тестирование + практическое задание.

#### **Оценивание студента на экзамене.**

Знания, умения, навыки студента на экзамене оцениваются оценками: *отлично, хорошо, удовлетворительно, неудовлетворительно.*

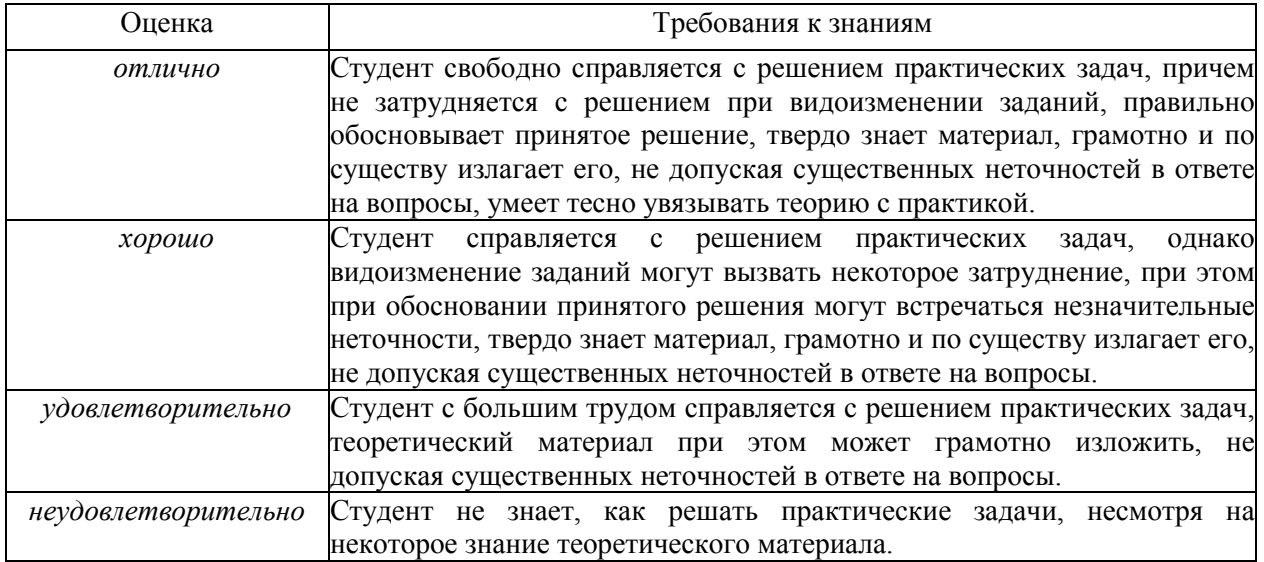

#### **3.2. Оценочные средства для проведения текущего контроля знаний по дисциплине «Информатика»**

Карта оценочных средств текущего контроля знаний по дисциплине

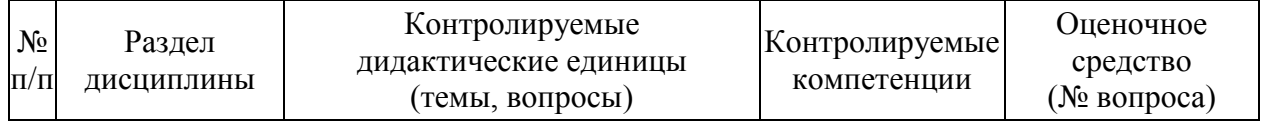

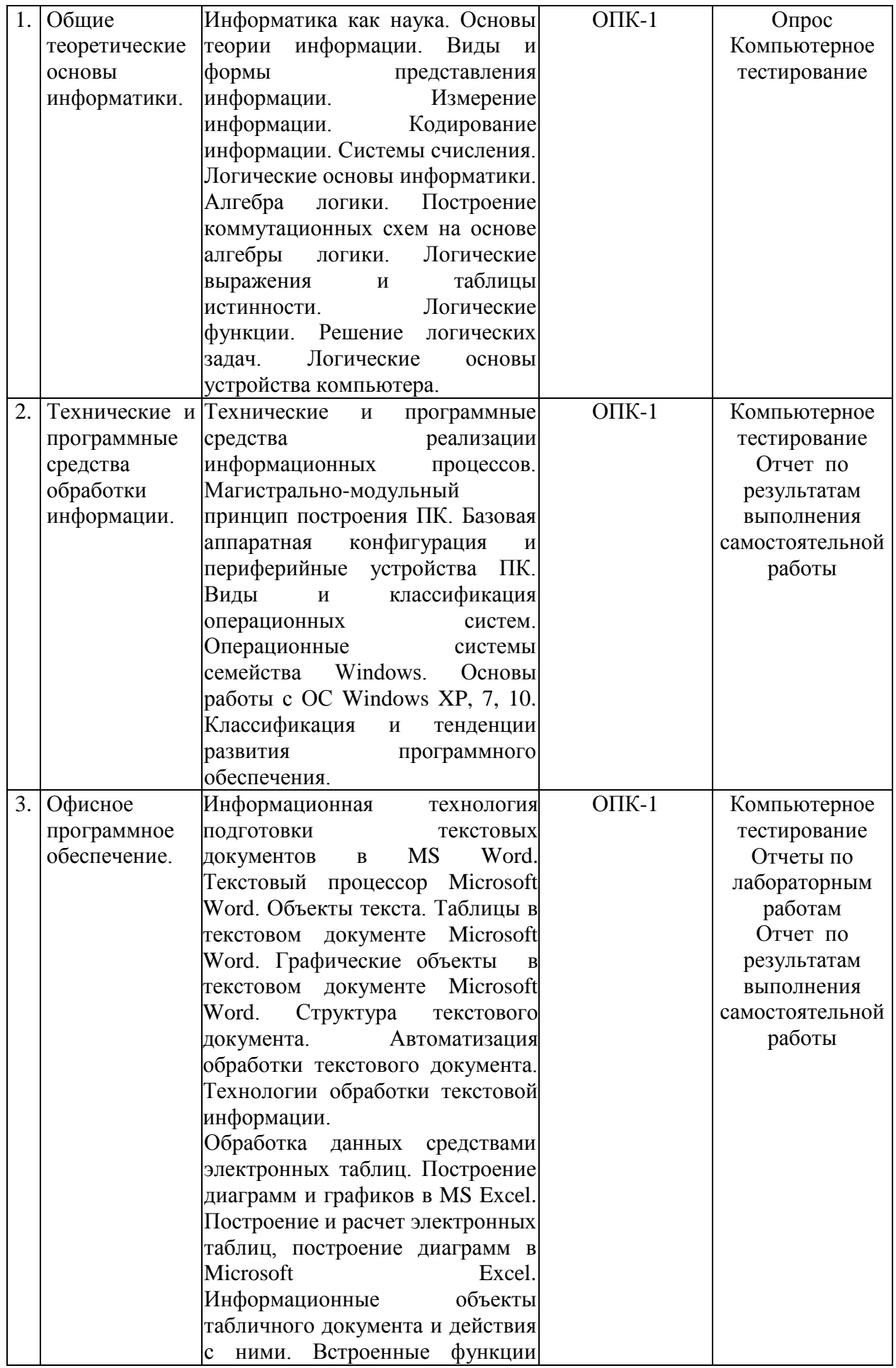

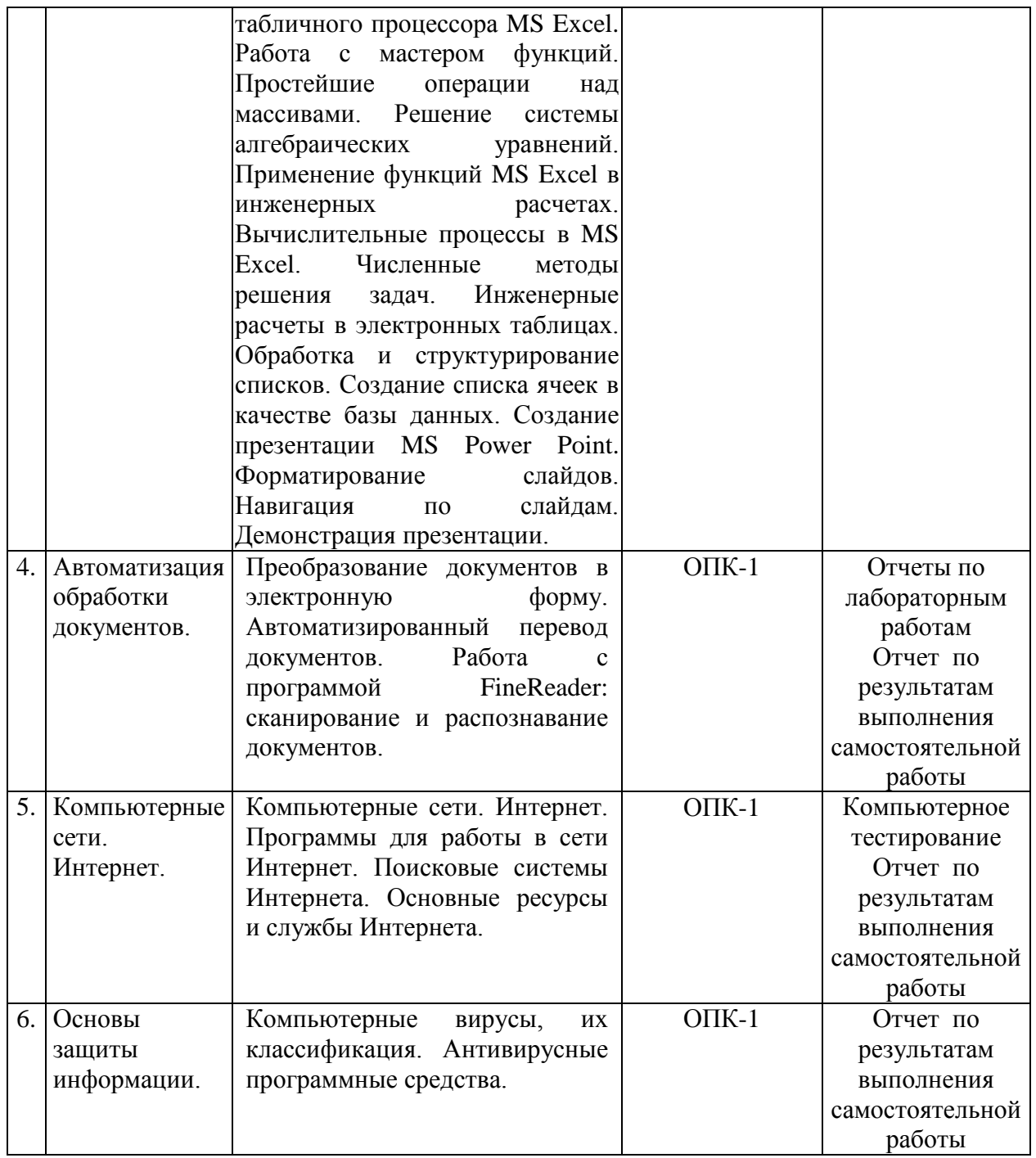

#### **Тестовые задания для промежуточной аттестации и текущего контроля знаний студентов**

**Вопрос 1.** Количество информации, которое содержит сообщение, уменьшающее неопределенность знания в 2 раза, называется ...

- 1. бит
- 2. пиксель
- 3. бод
- 4. байт

**Вопрос 2.** Системой кодирования символов, основанной на использовании 16-разрядного кодирования символов является:

1. Windows Vista

- 2.  $ISO$
- $3$  ASCII
- 4. UNICODE

Вопрос 3. Информационному сообщению объемом 12288 бит соответствует кипобайта

Вопрос 4. Как называют информацию, существенную и важную в настоящий момент времени? (ответ укажите в именительном падеже, т.е. информация ...)

Вопрос 5. Свойства информации:

- 1. определенность
- 2. доступность
- 3. актуальность
- 4. достоверность
- 5. результативность
- 6. массовость
- 7. адекватность
- 8. полнота

Вопрос 6. Сколько состояний можно запомнить с помощью одного байта?

Вопрос 7. Выберите вариант, в котором объемы памяти расположены в порядке возрастания

- 1. 10 бит. 2 байта. 20 бит. 1 Кбайт. 1010 байт
- 2. 10 бит, 20 бит, 2 байта, 1010 байт, 1 Кбайт
- 3. 10 бит, 2 байта, 20 бит, 1010 байт, 1 Кбайт
- 4. 10 бит, 20 бит, 2 байта, 1 Кбайт, 1010 байт

Вопрос 8. Среди перечисленных ниже чисел в различных системах счисления наибольшим является?

- $1 \quad 23\degree$
- $2. \t23<sub>4</sub>$
- 3.  $23_{10}$
- 4.  $23_{16}$

**Вопрос 9.** Дано A=77<sub>16</sub>, B=171<sub>8</sub>. Какое из чисел С, записанных в двоичной системе счисления отвечает условию А<С<В?

- 1. 1111000
- 2. 1001100
- 3. 1011011
- 4. 1111010

Вопрос 10. Минимальная единица информации в двоичном коде - это ...

- 1. пиксель
- 2.  $0 \text{ и } 1$
- 3. байт
- $4.6<sub>HT</sub>$

**Вопрос 11.** Если числа в двоичной системе счисления имеют вид  $111_2$  и  $111_2$ , то их сумма 

Вопрос 12. Система счисления - это ...

- 1. представление чисел в формате с фиксированной запятой
- 2. представление чисел в формате с плавающей запятой
- 3. способ представления чисел с помощью ограниченного алфавита символов (цифр)
- 4. определенная совокупность цифр и букв

**Вопрос 13.** Чему равно значение логического выражения ((1  $\vee$  0)  $\wedge$  (1  $\wedge$  1))  $\wedge$  (0  $\vee$  1)=?

Вопрос 14. Если логическая формула содержит пять логических переменных, то число строк в таблице истинности этой формулы равно

#### Вопрос 15. Заданная таблица истинности определяет логическую операцию...

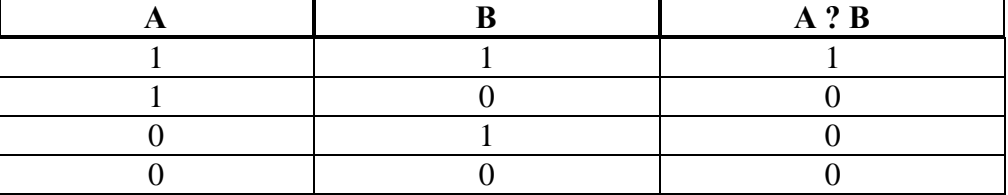

- 1. конъюнкцию
- 2. импликанию
- 3. лизъюнкцию
- 4. инверсию

Вопрос 16. Внешняя память компьютера предназначена:

- 1. для долговременного хранения только программ, но не данных
- 2. для кратковременного хранения обрабатываемой в данный момент информации
- 3. для долговременного хранения только данных, но не программ
- 4. для долговременного хранения данных и программ

Вопрос 17. USB является ...

- 1. шиной для графических адаптеров
- 2. универсальным последовательным интерфейсом
- 3. шиной для цифровой акустики
- 4. шиной подключения видеоадаптеров

Вопрос 18. Постоянное запоминающее устройство является:

- 1. динамической памятью
- 2. оперативной памятью с произвольным доступом
- 3. энергонезависимой памятью
- 4. энергозависимой памятью

Вопрос 19. Установите соответствие между уровнями программного обеспечения вычислительной системы и их основными функциональными элементами.

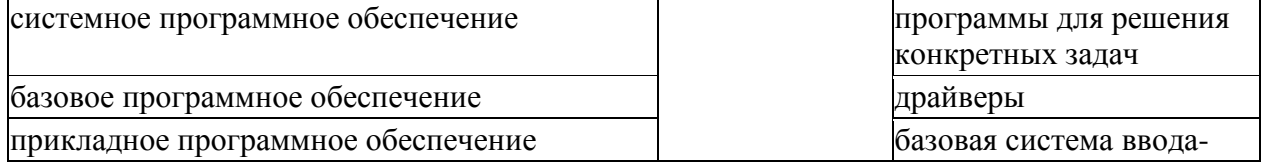

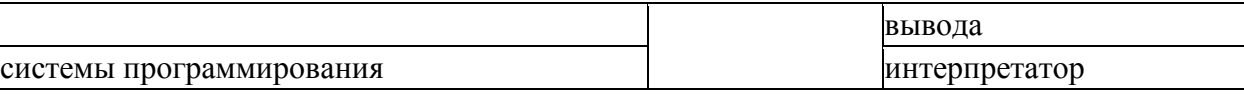

Вопрос 20. По реализации интерфейса пользователя операционные системы разделяются  $Ha$ ...

- 1. олнозалачные и многозалачные
- 2. общие и частные
- 3. однопользовательские и многопользовательские
- 4. графические и неграфические

Вопрос 21. Для чего служит программа ОС "Очистка диска"?

- 1. удаление временных файлов Интернета и очистки корзины
- 2. проверки и очистки поверхности жесткого диска
- 3. удаления редко используемых программ
- 4. ТОЛЬКО ДЛЯ ОЧИСТКИ КОРЗИНЫ

Вопрос 22. Установите соответствие между классами служебных программных средств и названиями конкретных программ.

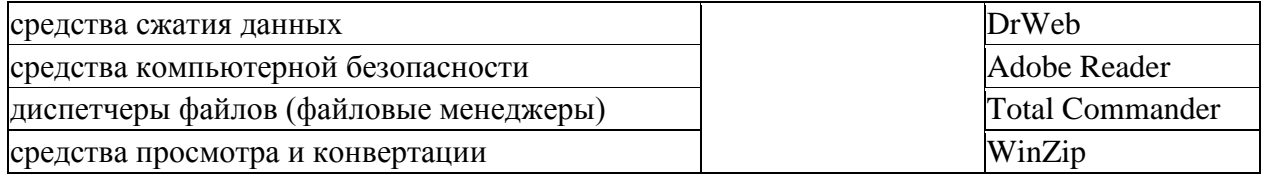

Вопрос 23. Основными элементами человеко-машинного интерфейса являются:

- 1. каталог и файлы
- 2. панель задач
- 3. команды и операнды
- 4. меню и диалоговое окно

Вопрос 24. Если размер кластера 512 байт, а размер файла 1,5Кб, то сколько кластеров файл займет на диске?

Вопрос 25. Что следует изменить, если в ячейке указано сообщение об ошибке ###?

- 1. ширину столбца
- 2. имя ячейки
- 3. высоту строки
- 4. формат ячейки

Вопрос 26. Сколько ячеек входит в выделенный диапазон А1:В8?

- $1.16$
- $2.18$
- $3, 2$
- 4. 8

Вопрос 27. Типы данных в электронной таблице ...

- 1. операнд
- 2. ссылка
- 3. файл
- 4. число
- 5. текст
- 6. рисунок
- 7. формула

8. оператор

Вопрос 28. Чему будет равно значение ячейки С1, если в нее ввести формулу  $=CYMM(A1:B1)*3$  (где A1=10; B1=A1\*2)?

- 1. 90
- 2. 300
- $3.10$
- 4. 100

Вопрос 29. Какие из формул содержат ошибки?

- 1.  $=$ LOG2\*(ABS(C3))/5+\$D\$3
- 2.  $=$ LOG10(ABS(C3))/5+\$D\$3
- 3.  $=EXP^{\wedge}(2*COS(A3)) + C5+2,5$
- 4. =  $3*COS^2(A3)*KOPEHB(A3+2,5)/5$
- 5.  $=$ SIN(A3)^3+C\$4\*1,8
- 6. = LN^3(A3)- KOPEHb(C5)\*1,9
- 7. =  $EXP(A3+$C$3)* KOPEHB($D$3*A3)$
- 8. = 3,5  $\$A4* KOPEHb(\$A4+3,5)*TAN(B$2*\$A4+2,1)$

Вопрос 30. Представлен фрагмент электронной таблицы в режиме отображения формул:

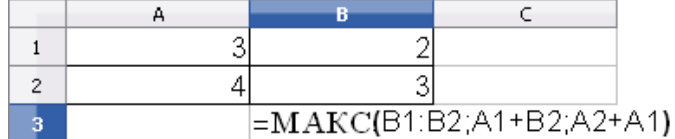

значение в ячейке ВЗ будет равно...

- $1, 7$
- 2. 12
- $3.5$
- $4.4$

Вопрос 31. Изображен фрагмент алгоритмической структуры:

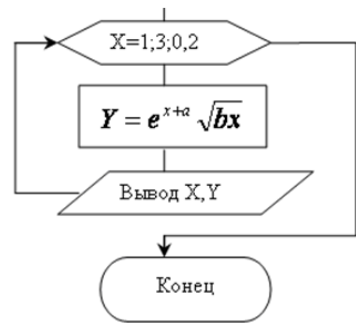

- 1. ветвление
- 2. линейная
- 3. цикл
- 4. подпрограмма

Вопрос 32. В блок-схеме, внутри данного символа следует написать:

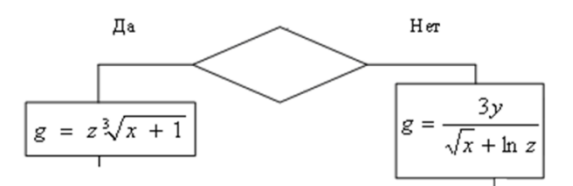

$$
1. \quad x = x + 1
$$

- 3.  $x < y$
- 4. Конец

Вопрос 33. Какой из документов является алгоритмом?

- 1. правила техники безопасности
- 2. инструкция по получению денег в банкомате
- 3. расписание уроков
- 4. список класса

**Вопрос 34**. Сколько уровней взаимодействия имеет модель открытых сетей (OSI)?

Вопрос 35. Абонентами сети являются:

- 1. объекты, генерирующие или потребляющие информацию в сети
- 2. аппаратура коммуникаций
- 3. администраторы сетей
- 4. пользователи персональных компьютеров

Вопрос 36. Для подключения абонентов к глобальной сети используются каналы:

- 1. телеграфной связи
- 2. сотовой связи
- 3. спутниковой связи
- 4. телефонной связи

Вопрос 37. Устройством для преобразования цифровых сигналов в аналоговую форму является ...

Вопрос 38. В глобальной компьютерной сети Интернет транспортный протокол Transport Control Protokol (TCP) обеспечивает:

- 1. передачу информации по заданному адресу
- 2. получение почтовых сообщений
- 3. разбиение передаваемого файла на части (пакеты)
- 4. передачу почтовых сообщений

Вопрос 39. Поток сообщений в сети передачи данных определяется:

- 1. трафиком
- 2. трассой
- 3. треком
- 4. объемом памяти канала передачи сообщений

Вопрос 40. Компьютер, подключенный к Интернету, обязательно имеет:

- 1. веб-страницу
- 2. ломенное имя
- 3. e-mail
- 4. IP-адрес